**Formular 50/II**

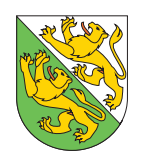

**Hinweis zum Ausfüllen**

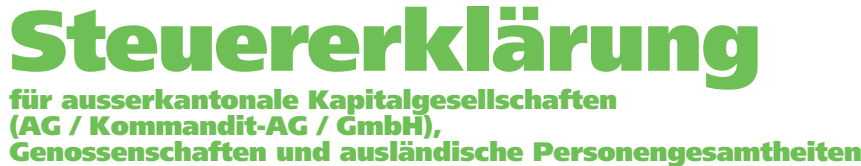

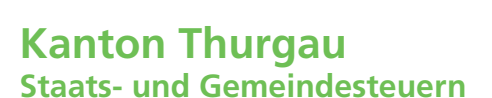

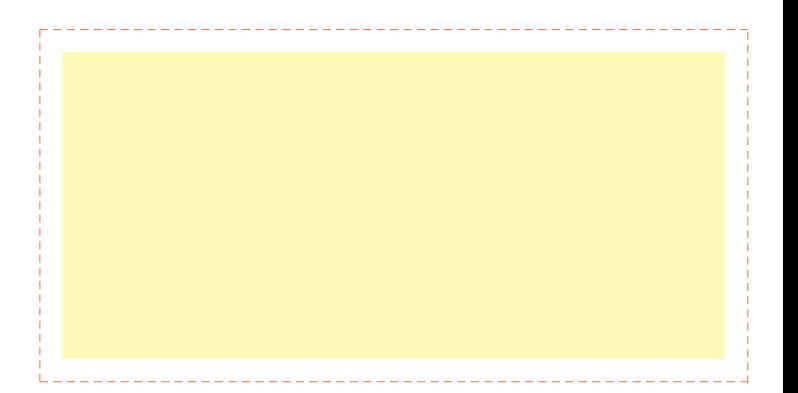

Wir ersuchen Sie, dieses Formular wahrheitsgetreu auszufüllen, zu unterzeichnen und an folgende Adresse zu senden:

**Kantonale Steuerverwaltung, Juristische Personen, Schlossmühlestrasse 15, 8510 Frauenfeld**

## **Einreichefrist:**

*Der Steuererklärung ist die unterzeichnete Jahresrechnung (Bilanz, Erfolgsrechnung und Anhang) des im Kalenderjahr 2010 abgeschlossenen Geschäftsjahres beizulegen. Generell sind nur ganze Frankenbeträge anzugeben.*

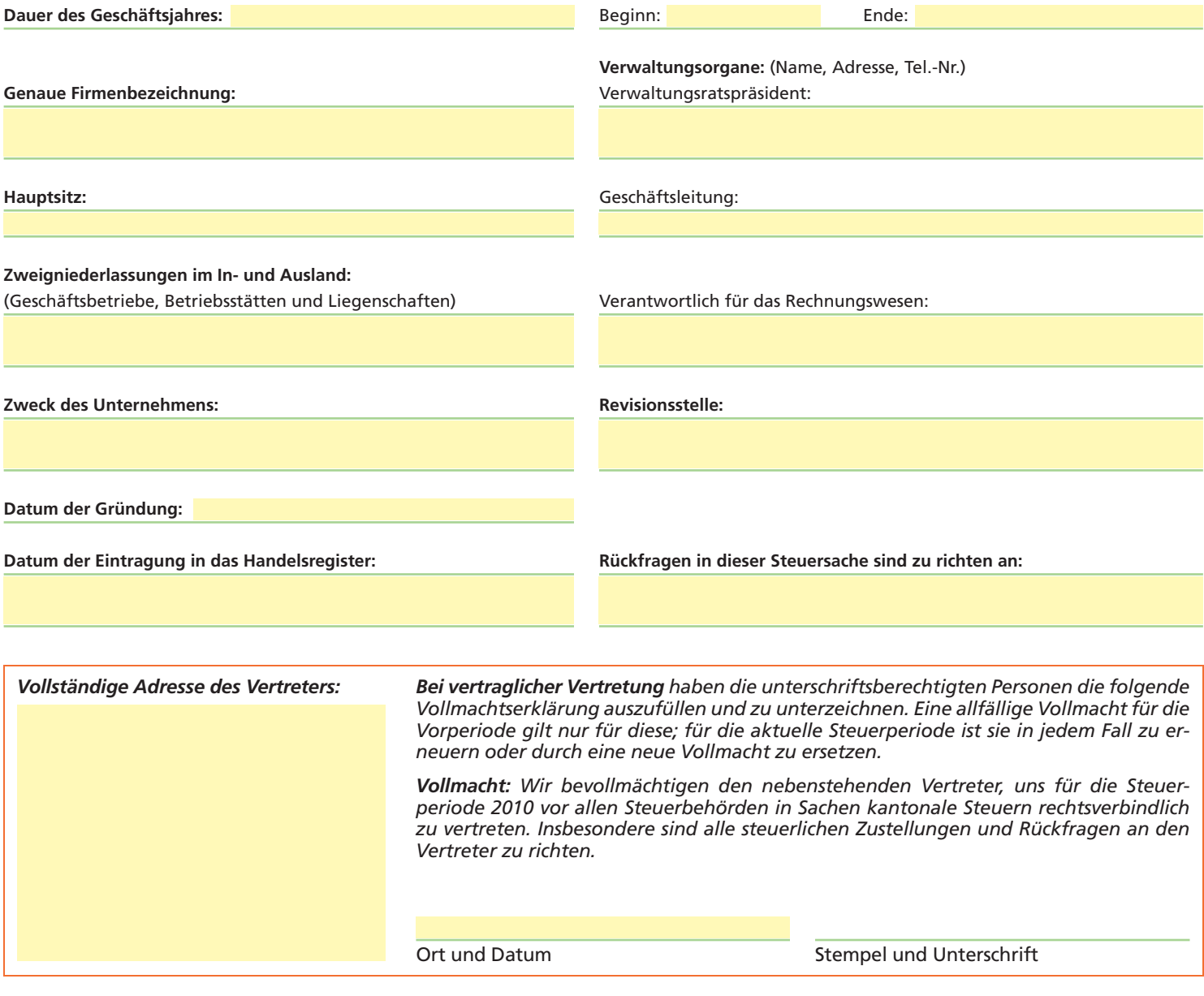

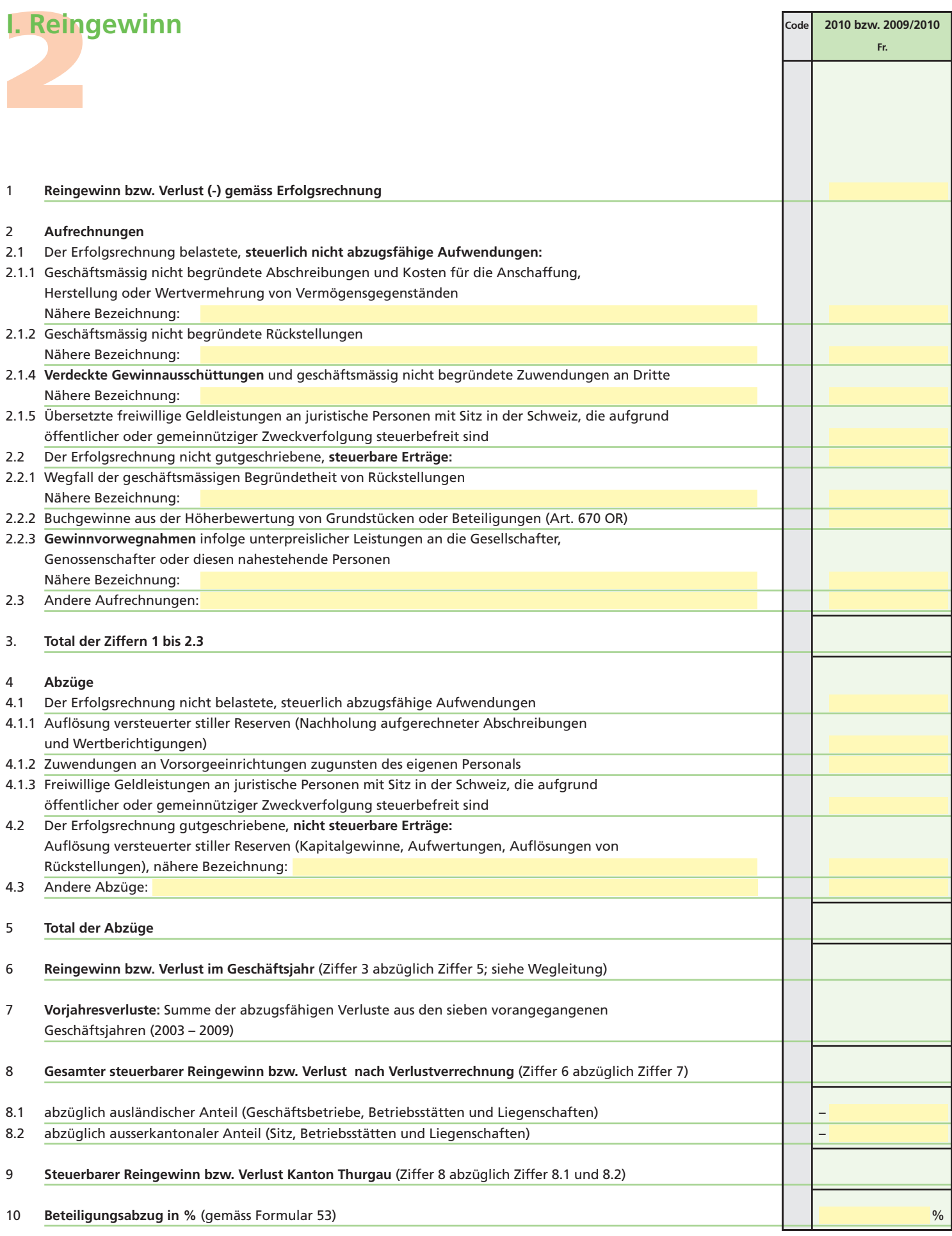

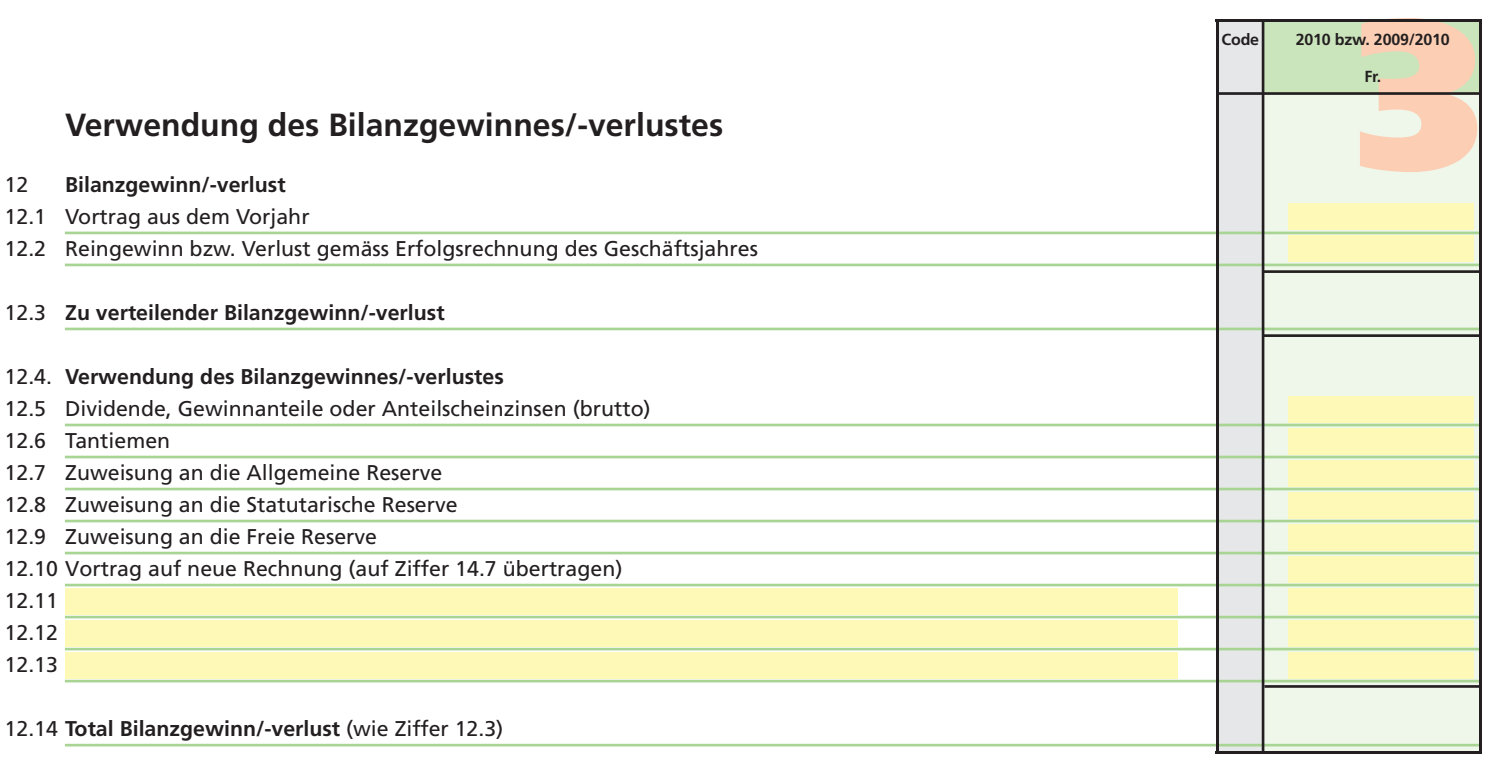

**2010 bzw. 2009/2010**

**Code**

## **II. Kapital und Reserven**

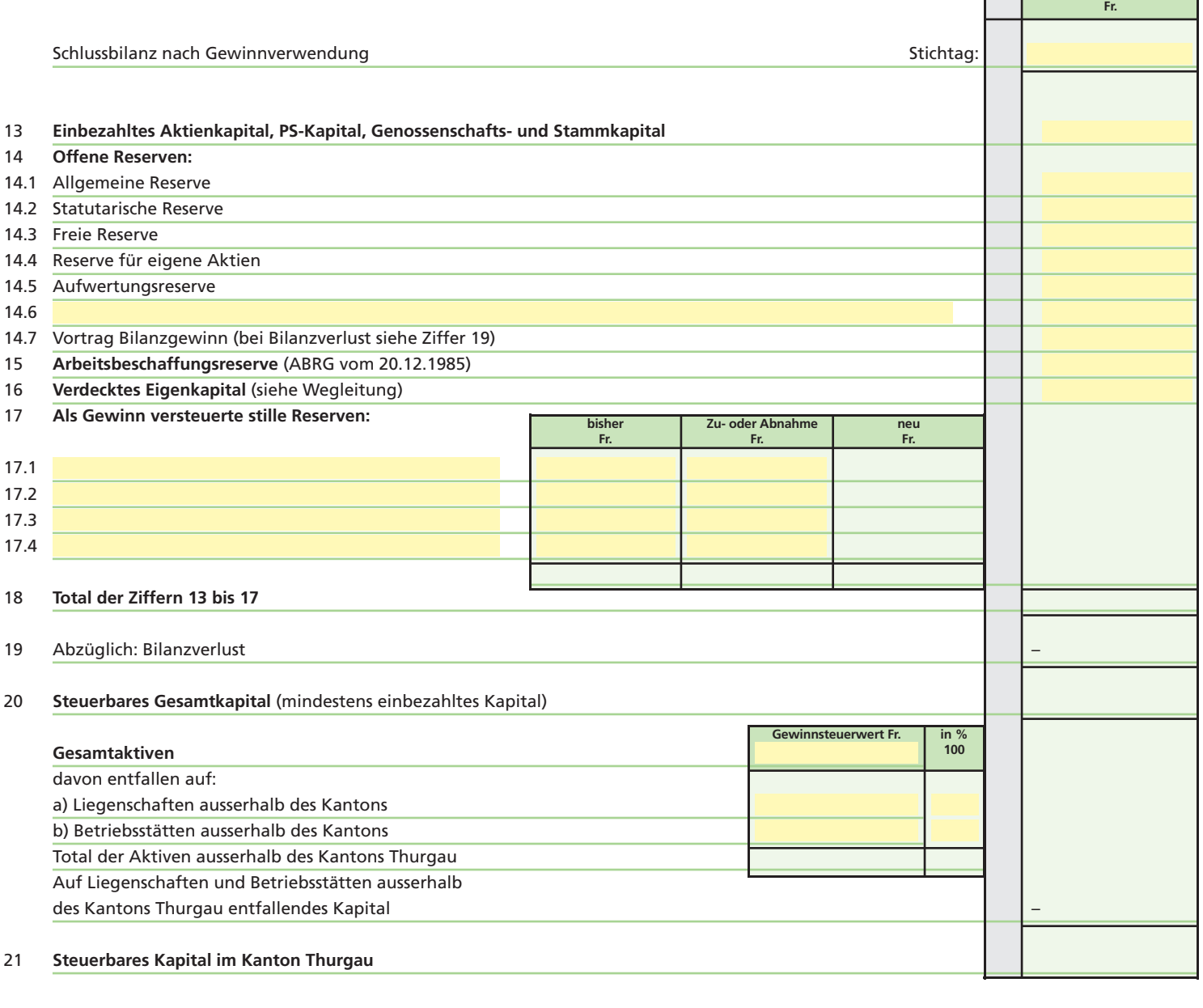

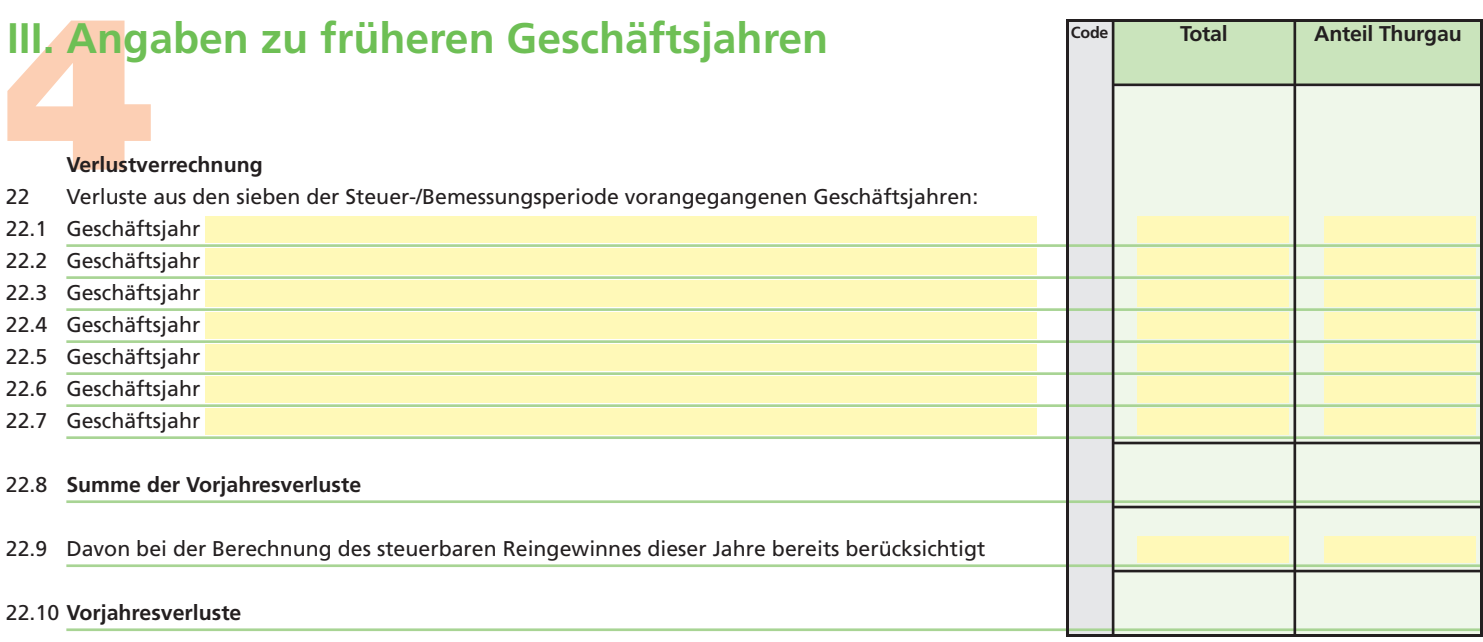

## Bemerkungen:

## **Beilagen:**

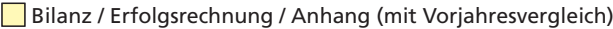

Formulare 50a 50b 52 53

Kontokorrentkonto Anteilsinhaber/innen

**Die Richtigkeit und Vollständigkeit der Angaben bezeugt:**

Ort und Datum: Stempel und Unterschrift:

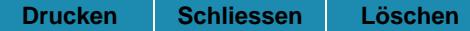